# **Supplementary Materials**

Kitchen area air quality measurements in northern Ghana: evaluating the performance of a low‐cost particulate sensor within a household energy study

### **Authors**

Evan R. Coffey1\* David Pfotenhauer<sup>1</sup> Anondo Mukherjee2 Desmond Agao<sup>3</sup> Ali Moro3 Maxwell Dalaba3 Taylor Begay1 Natalie Banacos4 Abraham Oduro3 Katherine L. Dickinson4 Michael Hannigan<sup>1</sup>

Affiliations \* corresponding author 1University of Colorado Boulder College of Engineering and Applied Science. 427 UCB, 1111 Engineering Drive, Boulder, CO 80309 USA

2University of Colorado Boulder Atmospheric and Oceanic Sciences. 311 UCB, Boulder, CO 80309 USA

3Navrongo Health Research Centre, Behind Navrongo War Memorial Hospital, Upper East Region, Ghana, West Africa.

4Colorado School of Public Health, University of Colorado Anschutz Medical Campus. 13001 East 17th Place, Aurora, CO, 80045.

#### **Baseline Correction algorithm**

%% P3 Ghana Cookstove Project HAPEx Analysis

%Created by Anondo Murkerjee in Python and translated to Matlab by Taylor Begay

tic % Clear workspace, command window, and close any open figures. clear all;close all;

%% Begin Body of Code<br>disp('----------------disp('-------------------------------------------------------') disp('-----------------HAPEx Analysis Code-------------------') disp('-------------------------------------------------------')

%% User selects the folder with data for analysis<br>% Ask the user for folder path and get the directory info<br>disp('Select folder with dataset for analysis');<br>disp(' ');

% Prompt the user to select the folder with HAPEx data folders hapexDir = uigetdir(pwd,'Select folder with dataset for analysis');

% Display an error if user hits "cancel"<br>assert(~isequal(hapexDir,0),'No data folder selected!');<br>disp(['Analyzing files in folder: ' hapexDir '...'])<br>disp(' ')

% User selects the subfolders within the selected HAPEx data folder<br>% Ask user to pick 1 or more files with HAPEx data that NEEDS to be<br>% baseline corrected<br>disp('Select 1 or more folders for HAPEx baseline correction')<br>In

% Get the number of selected subfolders that are to be checked for DST % errors. nFolders = size(IndivHAPEXdir,2);

%% User selects the folder for outputs to be saved % Ask the user for output folder path outFolderPath = uigetdir(pwd,'Select folder for outputs to be saved');

% Display an error if user hits "cancel" assert(~isequal(outFolderPath,0),'No output folder selected!');

%% Create a folder within the output folder to store all the files from each run<br>finalFolder = ['Baseline Corrected ' 'Time-' datestr(now,'mm-dd-yy HHMMSS')];<br>mkdir(outFolderPath,finalFolder) outPath = fullfile(outFolderPath,finalFolder); % Store that file path for use later

%% Create a pathway to the excel file that keeps track of skipped/bad HAPEx files<br>%Prompt the user to select the 'Skipped HAPEx files.csv' file<br>[SkippedFilesName,SkippedFilesPath] = uigetfile(('\*.csv; \*.CSV'),'Select ''Ski

% Create the pathway to the excel file SkippedFilesdir = fullfile(SkippedFilesPath,SkippedFilesName);

% Initialize a Count variable to keep track of baseline corrected files as % well as a current date variable Count = 0; currentDate = datetime(datestr(now,'dd/mm/yyyy HH:MM:ss'));

% Gather the directories to all the HAPEx files in all the selected % subfolders. allHAPEXfiles = []; for n = 1:nFolders  $% for n = 1$ 

% Create the folder name

try indCatch = regexp(IndivHAPEXdir{n},'\d+.\d+.\d+'); folderName = IndivHAPEXdir{n}(indCatch(1):end); catch

indCatch = regexp(IndivHAPEXdir{n},'\'); folderName = IndivHAPEXdir{n}(indCatch(end)+1:end);

end

% Get the filepaths to all the .csv files within the selected folder.S<br>[~,message,~] = fileattrib([IndivHAPEXdir(n),'\\*']);<br>allExts = cellfun(@(s) s(end-2:end),(message.Name),'uni',O); % Get the extensions to every file an

 % Display total number of .csv files within the selected folder. disp(' ') fprintf('Analyzing %i \*.csv HAPEx files in folder: %s\n',numel(allHAPEXfiles),folderName)

% Convert the list of hapex files to a table if it's not empty

 if isempty(allHAPEXfiles) allHAPEXfiles = table([],[],[],[],[],[],'VariableNames',{'name','folder','date','bytes','isdir','datenum'}); else

 allHAPEXfiles = cell2table(allHAPEXfiles','VariableNames',{'folder'}); end

% %% Read columns of data as strings % formatSpec = '%s%s%s'; % delimiter = ',';

%% Loop through all files in selected folders and correct the baseline for each set of data<br>% for i = 1:size(allHAPEXfiles 1)

% for i = 1:size(allHAPEXfiles,1) for i = 27:size(allHAPEXfiles,1)

% Create the file name and file path<br>filePath = char(allHAPEXfiles.folder(i));<br>filename = filePath(regexp(filePath,'HAPEX \d+'):end-4); fprintf('-(%i/%i) Baseline correcting data in file: %s', i, numel(allHAPEXfiles), filename) % Call to the function importHAPExFiles to extract the data in each % file [TimeStamp, HAPEx, compliance] = importHAPExFiles(filePath); % Check for date issues if any(TimeStamp > currentDate)<br>disp(['---- File: ' filename ' has datetime issues']) disp( $\lceil \cdot \cdot \cdot - \text{File} \rceil$  is  $\lceil \cdot \cdot \rceil$  filename 'has dattime issues'])<br>output = cell2table(cellstr(filename));<br>output.Properties.VariableNames = {'Skipped\_files'};<br>Table = readtable(SkippedFilesdir,'Delimiter',',');<br>\$ I % row in this table.  $\begin{array}{ll} \texttt{if} & \texttt{isempty}(\texttt{Table}) \\ & \texttt{writetable}(\texttt{output}, \texttt{SkippedFilesdir}, \texttt{'Delimiter'}, \texttt{'}, \texttt{'}) \end{array}$ writetable (output, Skippedfilesdir, "Delimiter',',')<br>Skipped files = length (output);<br>St If there's already data in the table, append our new data row to the<br>send of the old table, then rewrite the table into the csv file Table\_all = [Table; output]; % Append new list to old list<br>Table\_new = unique(Table\_all); % In case duplicate files were selected from last run, take only unique filenames<br>Skipped\_files = size(Table\_new,1) - size(Table,1); end clear output Table Table\_all Table\_new continue end % Skip the file if no time data exists. Should be an empty HAPEx file. if isempty(TimeStamp) disp([' --- File: ' filename ' does not have a sufficient amount of data']) output = cell2table(cellstr(filename));<br>output.Properties.VariableNames = {'Skipped\_files'};<br>Table = readtable(SkippedFilesdir,'Delimiter',',');<br>% If there's no previous table data, write our output row at the first<br>% row if isempty(Table) writetable(output,SkippedFilesdir,'Delimiter',',') % Skipped\_files = length(output);<br>% If there's already data in the table, append our new data row to the<br>% end of the old table, then rewrite the table into the csv file. else .<br>Table all = [Table; output]; % Append new list to old list Table\_new = unique(Table\_all); % In case duplicate files were selected from last run, take only unique filenames<br>Skipped\_files = size(Table\_new,1) - size(Table,1);<br>writetable(Table new,SkippedFilesdir,'Delimiter',',') end and the end clear output Table Table\_all Table\_new continue end % Merge the data into a table and convert to a timetable<br>dat2 = table(TimeStamp,HAPEx,compliance);<br>dat2timetable = table2timetable(dat2); % Take the minute average of the data using mean dat2min = retime(dat2timetable,'minutely','mean'); dat2shape = size(dat2min); dat2cols = dat2shape(1); % If there are only 5 data points, or less than 5 data points, skip the % file. if dat2shape(1) <= 6 % Less than or equal to 5 data points disp([' --- File: ' filename ' does not have a sufficient amount of data']) output = cell2table(cellstr(filename)); output.Properties.VariableNames = {'Skipped\_files'};<br>Table = readtable(SkippedFilesdir,'Delimiter',',');<br>% If there's no previous table data, write our output row at the first<br>% row in this table.<br>if isempty(Table) writetable(output,SkippedFilesdir,'Delimiter',',')<br>
% Skipped\_files = length(output);<br>
\$ If there's already data in the table, append our new data row to the<br>
\$ end of the old table, then rewrite the table into the csv fil else Table\_all = [Table; output]; % Append new list to old list<br>Table\_new = unique(Table\_all); % In case duplicate files were selected from last run, take only unique filenames<br>Skipped\_files = size(Table\_new,1) - size(Table,1); end clear output Table Table\_all Table\_new continue end % Get the column names of the data colnames = dat2min.Properties.VariableNames; hapex1name = colnames(1);  $hapex1$  com\_name = colnames(2); % Store the HAPEx and compliance data into the variable hapex1 hapex1 = dat2min; % Get the timetable and array format of hapexl<br>hapex1table = timetable2table(hapex1);<br>hapex1array = table2array(hapex1table(:,[2,3])); % Initialize the array for the baseline mins = size(hapex1,1); hapex1\_base = zeros(mins,2);

```
 % Iterate through each minute (ii), using 80 minute windows from minute
 % (ii) to (ii + 80) to find baseline
 for ii = 1:mins-1
 if ii < mins-81
 win40 = hapex1(ii:ii+80,:); % Find 80 minute running window
 win40table = timetable2table(win40);
 win40array = table2array(win40table(:,[2,3]));
elseif ii >= mins-81<br>win40 = hapex1(ii:mins-1,:); % Use the remaining data if less than 80 minutes exist after minute (ii)<br>win40table = timetable2table(win40);<br>win40array = table2array(win40table(:,[2,3]));
end and the state of the state of the state of the state of the state of the state of the state of the state o
% Determine how many negative HAPEx values there are<br>negwin = win40array(win40array(:,1) < 0);<br>negcnt = length(negwin);
% Replace negative HAPEx values with NaN, replacing compliance<br>% values with NaN if it's corresponding hapex value is NaN.<br>if negont < 5 && negont > 0<br>win40array(win40array(.)1, < 0) = NaN;<br>win40array(any(isnan(win40array)
                       end
                       % Sort the values based on the hapex values only
 [~,idx] = sort(win40array(:,1));
 sortwin10 = win40array(idx,:);
 wincnt = length(win40array);
                      if wincnt > 2
hapex1_base(ii,:) = sortwin10(3,:);<br>elseif wincnt <= 2<br>win40min = nanmin(win40array);<br>hapex1_base(ii,:) = win40min;
 end
 clear win40 win40table win40array
               end
               % Let the baseline go flat for the last 6 minutes (set last 5 values to
 % 6th to last value)
 last5valHap = hapex1_base(mins-6,1); last5valCom = hapex1_base(mins-6,2);
hapexl_base(mins-5,1) = last5valHap; hapexl_base(mins-5,2) = last5valCom;<br>hapexl_base(mins-4,1) = last5valHap; hapexl_base(mins-4,2) = last5valCom;<br>hapexl_base(mins-3,1) = last5valHap; hapexl_base(mins-3,2) = last5valCom;<br>
hapexl_B_Cor = hapexlarray - hapexl_base; % Subtract the baseline from the original<br>common_val = mode(hapex1_B_Cor(;,1));<br>Mode = repmat(common_val,mins,1);
% Most common value should be small (ideally near zero)<br>fprintf(' -- Most common value in corrected HAPEx: %3.1f\n',common_val)<br>hapex1_B_Cor(:,1) = hapex1_B_Cor(:,1) - common_val;
               % Combine data for the final output csv file.
outTable = table(datestr(table2array(hapexitable(:,1))),hapexlarray(:,1),hapexlarray(:,2),...<br>hapexi_base(:,1),Mode,hapexi_B_Cor(:,1),VariableNames',('datetime',...<br>"HAPEx",'compliance','HAPEx baseline','Mode','HAPEx B cor
              % Convert the table and create a csv file in the output folder
 filenameout = ['B_Cor_' filename];
 writetable(outTable,[char(fullfile(outPath,filenameout)) '.csv'])
               % Plot the corrected data over the original
               figure(i)
               plot(table2array(hapex1table(:,1)),hapex1array(:,1),'k')
hold on<br>plot(table2array(hapex1table(:,1)),hapex1_B_Cor(:,1),'b')<br>title([datestr(table2array(hapex1table(1,1))) ' ~ ' datestr(table2array(hapex1table(end,1)))])<br>xlabel('Pollutant Concentration')
% Adjust the x-axis to show the proper date<br>xlim ([table2array(hapexltable(1,1)) table2array(hapexltable(end,1))])<br>xtickformat('MM/dd HH:mm')<br>NumTicks = 4;<br>L = get(gca,'XLim');<br>set(gca,'XTick',linspace(L(1),L(2),NumTicks))
              % Adjust the legend to show the mode of the data
 Spacing_lines = 2;
 h = plot(nan(mins,Spacing_lines));
              hold off<br>set (h, {'Color'}, {'w'});
set(h,{'Color'},{'w'});<br>hl = legend({''Coriginal','Corrected'} repmat({''},1,Spacing_lines)],'Box','Off');<br>hn = legend(['coriginal','Corrected'} repmat({''},1,Spacing_lines)],'Box','Off');<br>annotation('textbox',hl.Position,
% Save the image in the same folder as the created csv file<br>imageFileOut = ['Image_' strrep(filename,'.csv','.jpeg')];<br>saveas(figure(i),char(fullfile(outPath,imageFileOut)))
              close(gcf)
 Count = Count + 1;
 end
fprintf('Total files: %i\n',size(allHAPEXfiles,1))
fprintf('Analyzed files: %i\n',Count)
toc
```
end

#### **Relative humidity corrections**

Two pointwise RH corrections were tested on 1‐min baseline‐corrected HAPEx data. Equation S1 is from Chakrabarti et al., 2004 [1] using RH as a decimal fraction. Equation S2 was derived from sensitivity effects found by Wang et al., 2015 [2] (Figure S1) with data they provided with RH as a percentage.

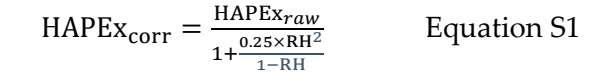

 $HAPEx_{corr} = HAPEx_{raw} \times 1.18E^{-8} \times RH\%^{4.167} + 0.859$  Equation S2

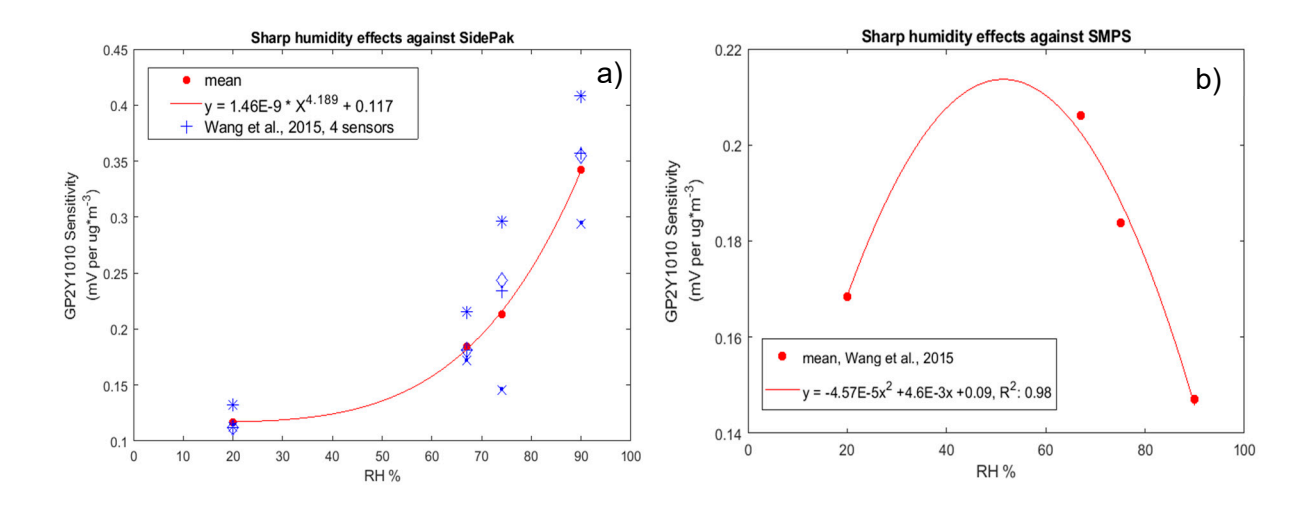

Figure S1: Relative humidity effects on a) GP2Y1010 sensors (n=4) as measured by Wang et al., 2015 using a TSI SidePak Personal Aerosol Monitor AM510 as reference. A power function best fit the data and correction coefficients were determined relative to a RH of 50% and b) GP2Y1010 sensors as measured by Wang et al., 2015 using a scanning mobility particle sizer (SMPS) as reference. A quadratic function best fit the data. This correction was not pursued due to humidity effects on the reference instrument noted by the authors.

$$
48hr \ HAPE x_{weighted} mean \ measure = \frac{\sum \max i e_i \times \frac{HAPEx_i}{\sum_{i=1}^{T} HAPEx_i}}{\sum_{i=1}^{HAPEx_i} HAPEx_i}}
$$
 Equation S3

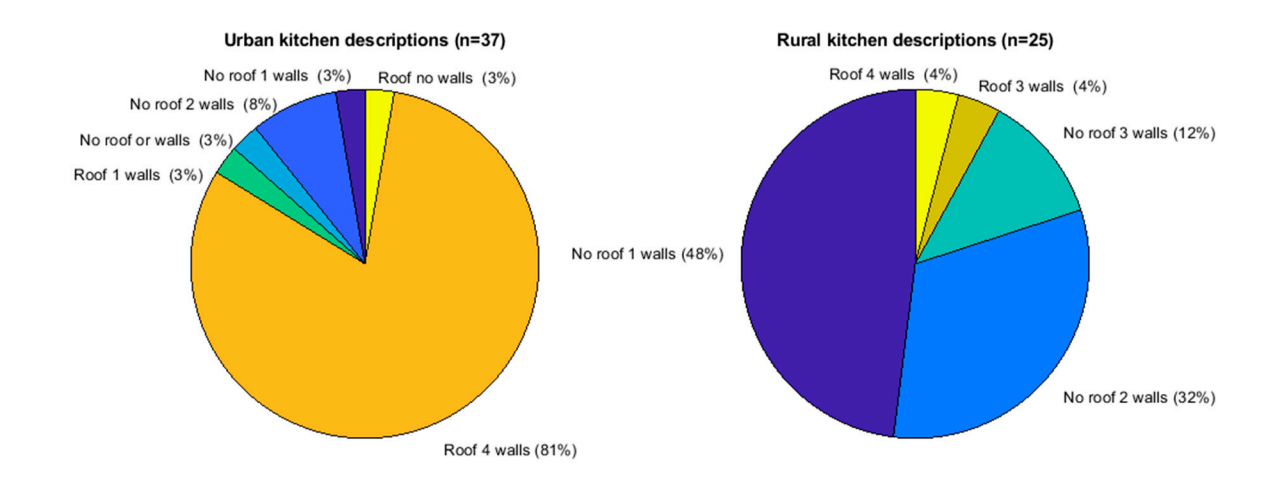

Figure S2: Classification of urban and rural kitchen descriptions from 60 study households visited. Urban kitchens tend to have more walls and oftentimes a roof, relative to rural kitchens.

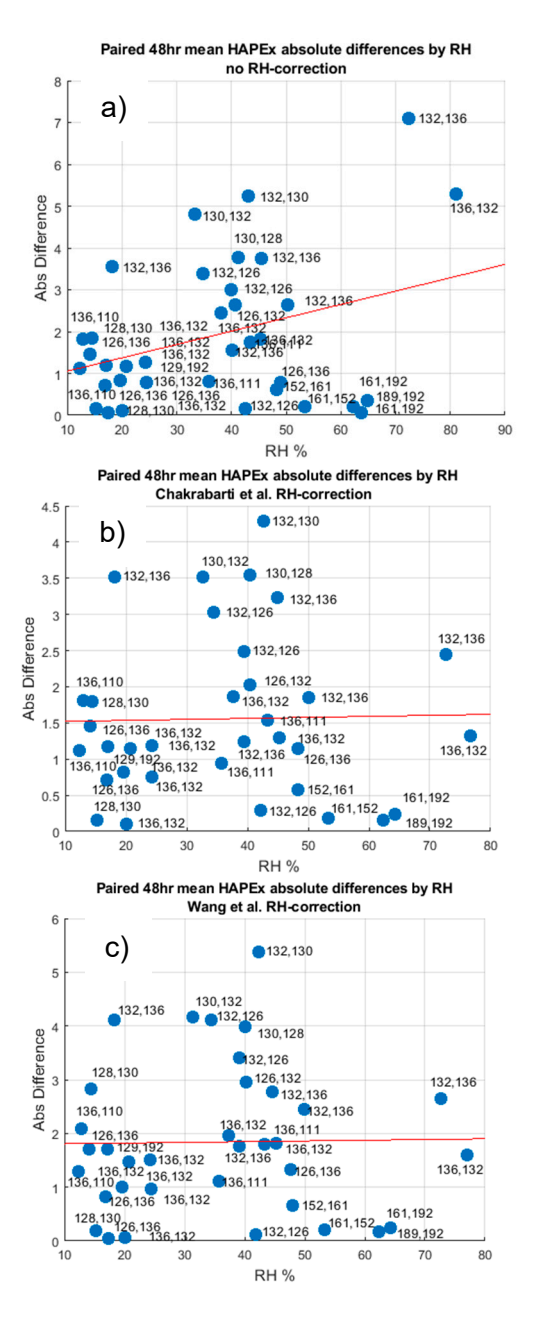

Figure S3: Absolute differences between paired 48hr mean HAPEx readings using a) no RH‐correction b) the Chakrabarti et al. and c) Wang et al. pointwise RH corrections. Red lines show linear trend. HAPEx unit IDs are shown.

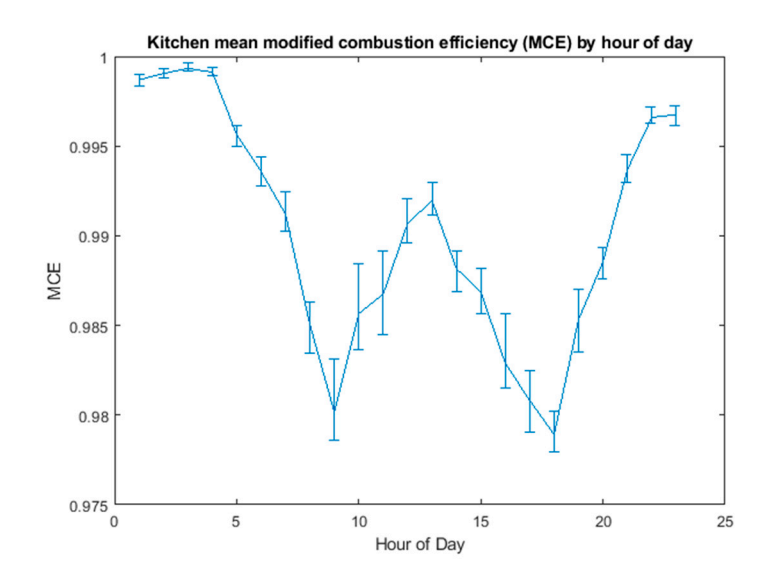

Figure S4: Mean (95% CI using bootstrapping) modified combustion efficiency (MCE) as measured by deploymentspecific background-subtracted CO and CO<sub>2</sub> concentrations for all samples. Lower MCE (<1) is indicative of combustion activity with depressions corresponding to typical mealtimes 7:00‐9:00 and 16:00‐19:00.

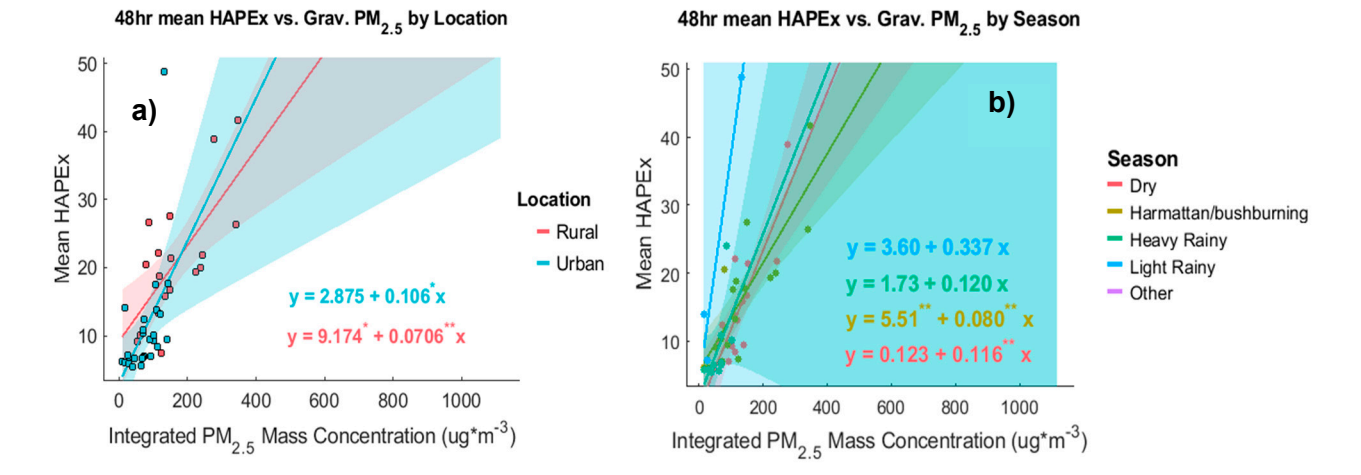

Figure S5: Kitchen area 48hr mean HAPEx readings against gravimetric total PM2.5 mass concentration grouped by a) rural and urban kitchens and b) season. Shaded areas represent 95% CI of linear model (\*p<0.05. \*\*p<0.01). Grouping the regression analysis of mean 48hr HAPEx signal on gravimetric PM2.5 mass concentrations by urban and rural location and by season, slopes and intercepts change slightly to reflect location‐specific particle properties and environments. Rural samples have a slightly shallower slope (0.0706, 95% CI: 0.032, 0.109, p<0.05) than urban samples (0.106, 95% CI: 0.028, 0.185, p<0.05) yet have a larger intercept (9.17, p<0.05) compared to urban kitchens (2.88, p=0.37).

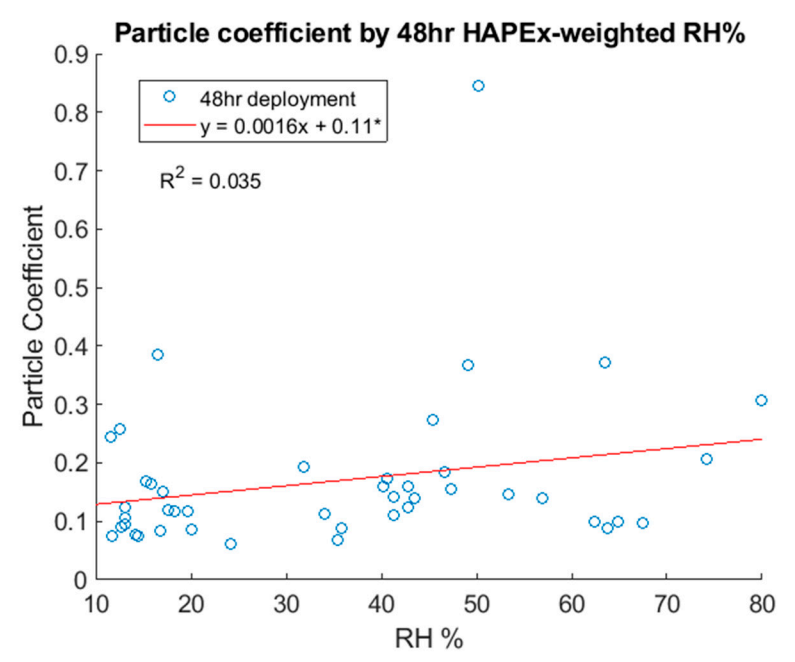

Figure S6: Scatterplot of particle coefficients by 48hr HAPEx-weighted mean RH. The slope of the linear best fit was not significantly different from zero (p=0.11) yet the intercept was significant (\*p<0.01). These data were not pointwise RH-corrected. RH variation within 48hr periods were high and were likely washed-out when averaged over a 48hr period.

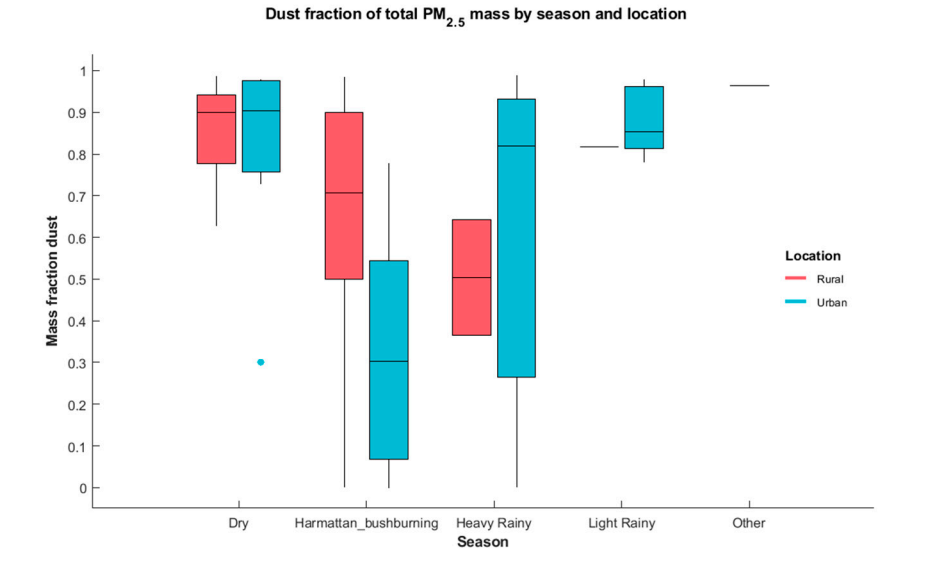

Figure S7: Boxplots of fraction of total PM2.5 mass as dust by season and urban/rural classification. 'Dry' and 'Light Rainy' seasons have the highest median fractions of dust with more variation and lower fractions during the 'Harmattan/bushburning' and 'Heavy Rainy' seasons where urban/rural differences are most pronounced. 'Other' is a transitional period of two weeks between 'Light Rainy' and the 'Dry' seasons.

# **Modeling Particle Coefficient**

Linear regression model from Equation 6:

ParticleCoefficient ~ *b*(0) + *b*(1)meanHAPEx\*season + *b*(2)dust\*season + *b*(3)meanHAPEx \*LocationType

Estimated Coefficients:

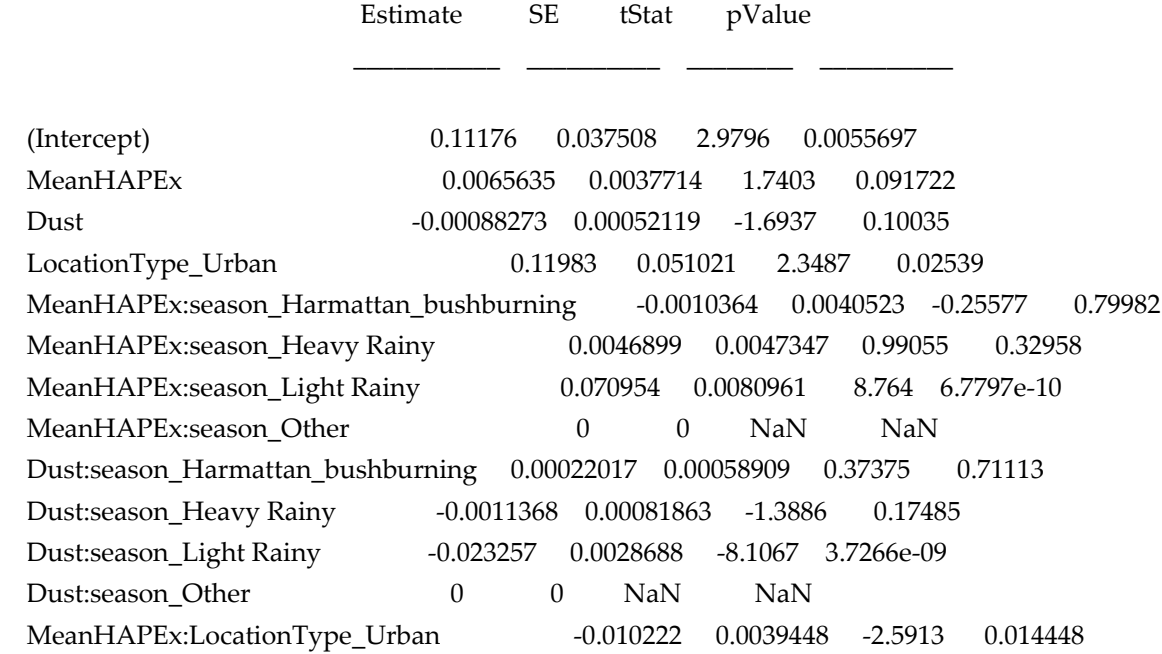

Number of observations: 44, Error degrees of freedom: 33 Reference groups: MeanHAPEx:season – meanHAPEx:Dry LocationType ‐ Rural Dust:season – Dust:Dry MeanHAPEx:LocationType – MeanHAPEx:Urban Root Mean Squared Error: 0.0609 R‐squared: 0.837, Adjusted R‐Squared 0.787 F‐statistic vs. constant model: 16.9, p‐value = 2.84e‐10

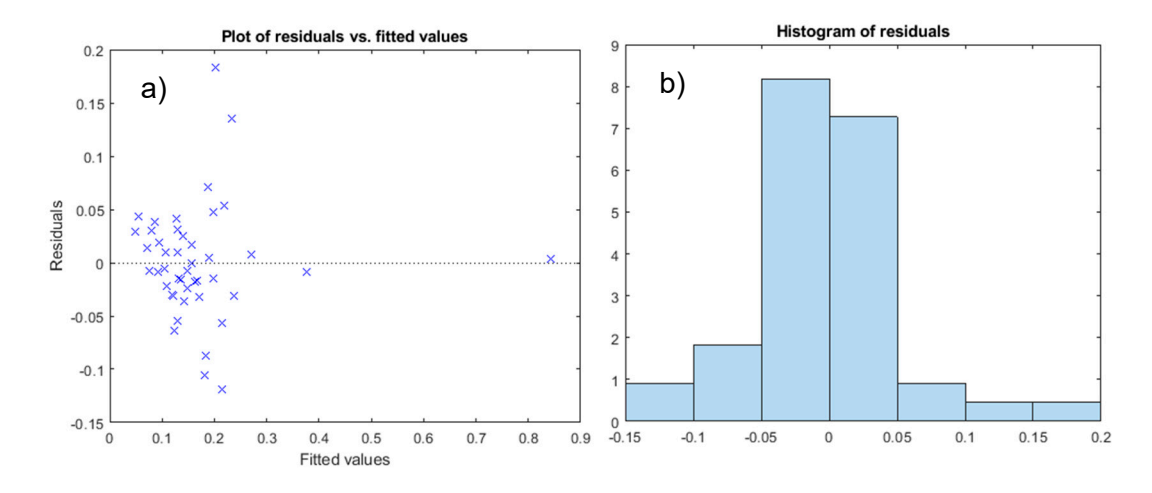

Figure S8: Modeling particle coefficient using equation 6 a) residuals by fitted values and b) histogram of residuals demonstrating normality.

## **Modeling 48hr Gravimetric PM2.5Mass Concentration**

Linear regression model (Equation 7) with no RH correction:

 log([PM2.5]) ~ *b*(0) + *b*(1)Mean\_temp + *b*(2)Mean\_rh + *b*(3)PercbyMCE + *b*(4)meanHAPEx + *b*(5)season + CoverageClass\*LocationTypeʹ (Equation 7)

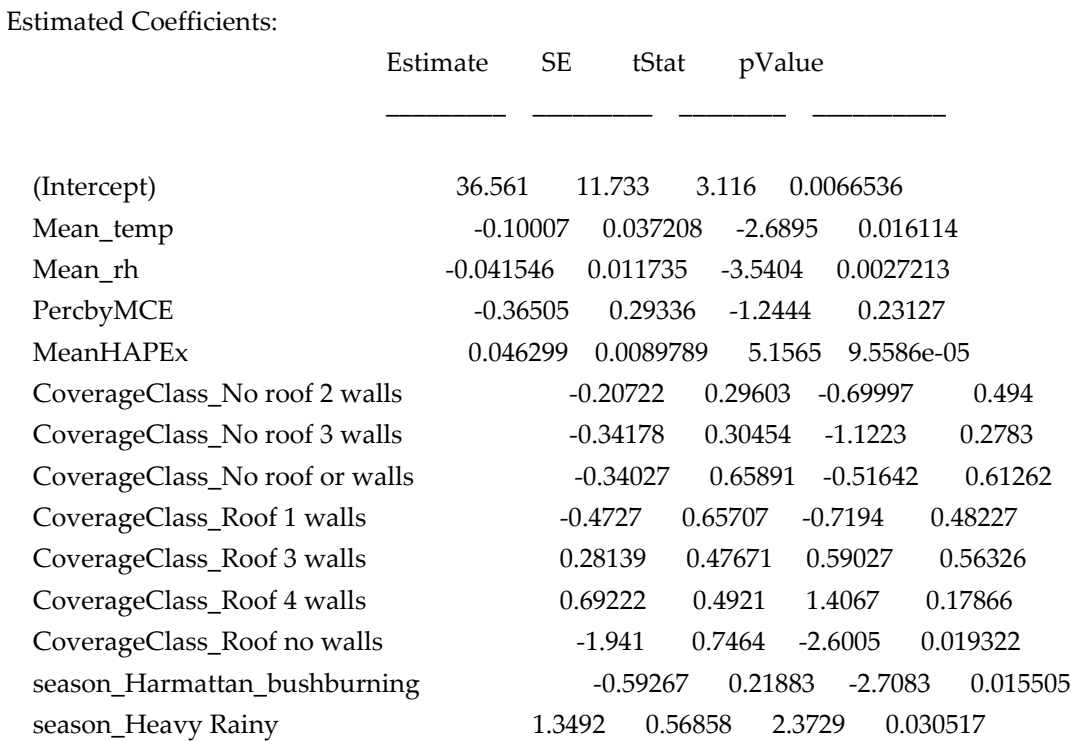

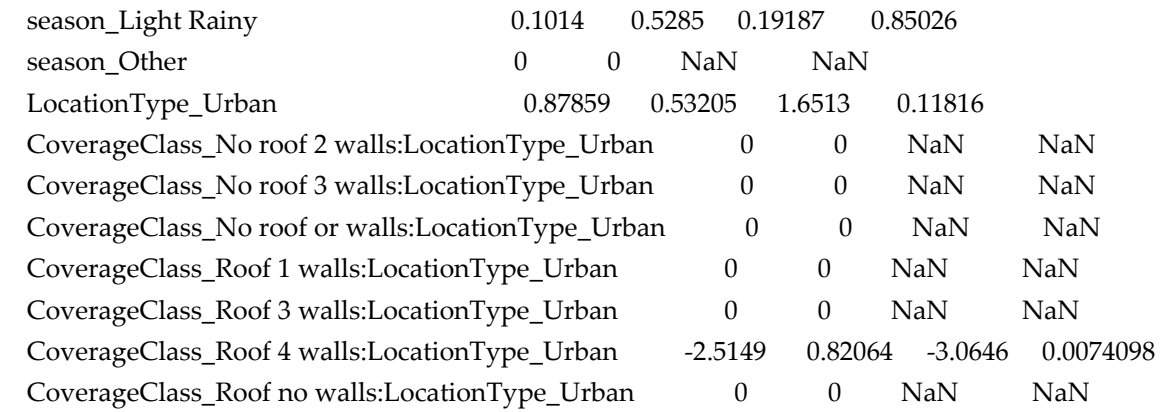

Number of observations: 40, Error degrees of freedom: 23

Reference groups:

CoverageClass ‐ No roof and 1 wall

season – Dry

LocationType ‐ Rural

Mean\_CO2:season – Mean\_CO2:Dry

CoverageClass:LocationType ‐ no roof and 1 wall:Rural

Root Mean Squared Error: 0.418

R‐squared: 0.816, Adjusted R‐Squared 0.687

F‐statistic vs. constant model: 6.36, p‐value = 3.95e‐05

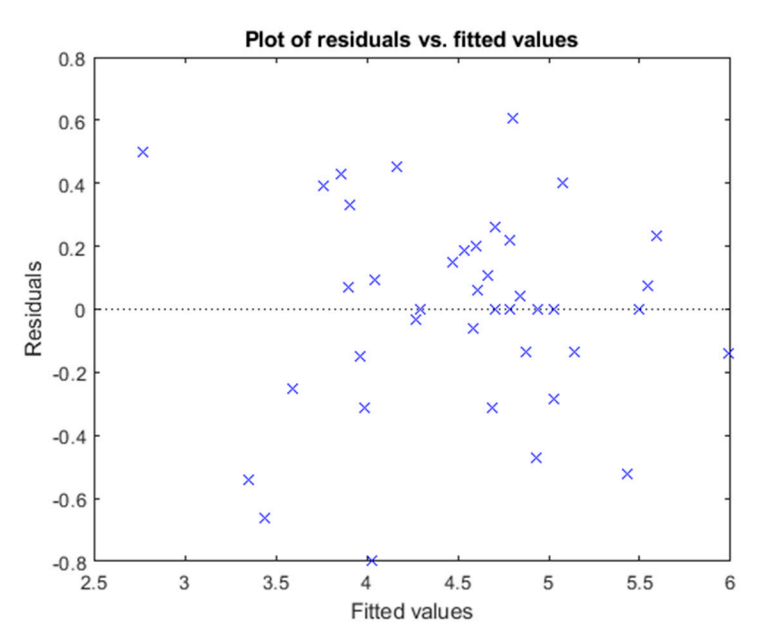

Figure S9: Residuals of Equation 7 by fitted values. RMSE=0.42.

Linear regression model (Equation 8) with pointwise RH correction:

 log([PM2.5]) ~ *b*(0) + *b*(1)Mean\_temp + *b*(2)Mean\_rh + *b*(3)PercbyMCE + *b*(4)meanHAPEx + *b*(5)cleanSD +*b*(6)Mean\_CO2\*season + *b*(7)CoverageClass\*LocationTypeʹ (Equation 8)

Estimated Coefficients:

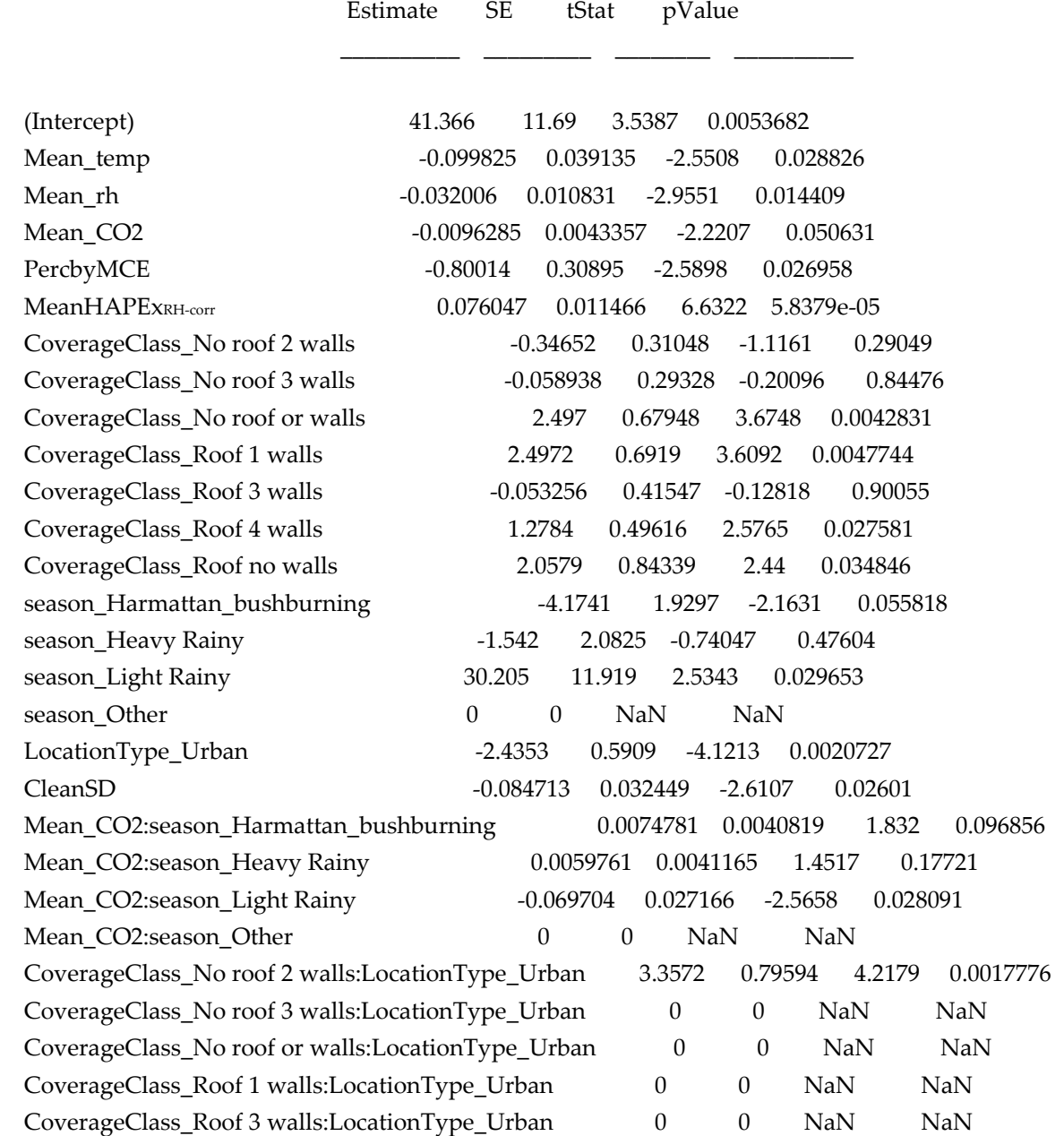

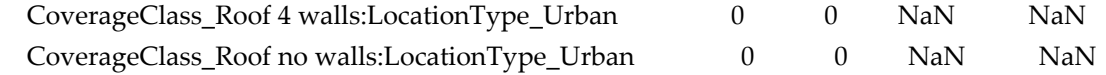

Number of observations: 40, Error degrees of freedom: 18 Reference groups: CoverageClass ‐ No roof and 1 wall season – Dry LocationType ‐ Rural Mean\_CO2:season – Mean\_CO2:Dry CoverageClass:LocationType ‐ no roof and 1 wall:Rural Root Mean Squared Error: 0.346 R‐squared: 0.901, Adjusted R‐Squared 0.786 F‐statistic vs. constant model: 7.83, p‐value = 2.48e‐05

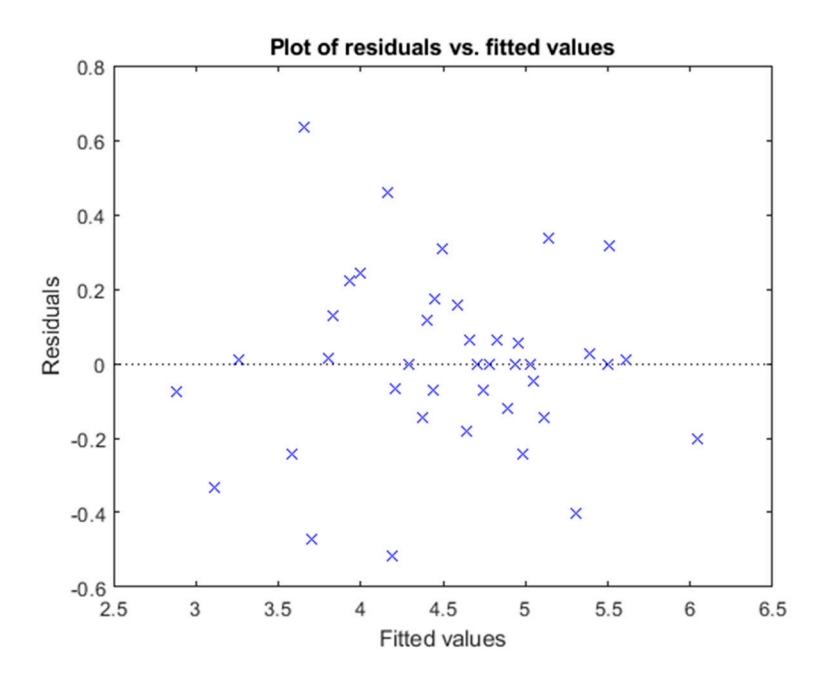

Figure S10: Residuals of Equation 8 by fitted values. RMSE=0.35.

#### References:

[1] Chakrabarti, B.; Fine, P.M.; Delfino, R.; Sioutas, C. Performance evaluation of the active‐flow personal DataRAM PM2.5 mass monitor (Thermo Anderson pDR‐1200) designed for continuous personal exposure measurements. *Atmospheric Environment* **2004**, *38*, 3329–3340.

[2] Wang, Y.; Li, J.; Jing, H.; Zhang, Q.; Jiang, J.; Biswas, P. Laboratory Evaluation and Calibration of Three Low‐Cost Particle Sensors for Particulate Matter Measurement. *Aerosol Science and Technology* **2015**, *49*, 1063–1077